УДК

# **АНАЛИЗ И ПРИМЕНЕНИЕ МЕТОДОВ ТЕПЛОВИЗИОННОЙ ОБРАБОТКИ ВИДЕОСИГНАЛОВ**

*Вашкевич Н.В. студент группы 053505, Осадчий О.Э. студент группы 053505, Владымцев В. Д., ассистент каф. Информатики*

*Белорусский государственный университет информатики и радиоэлектроники г. Минск, Республика Беларусь*

#### *Владымцев В.Д. – ассистент кафедры информатики*

**Аннотация.** Данная работа имеет целью провести анализ методов тепловизионной обработки видеосигналов и сама обработка данных сигналов на примере конкретных бинарных данных, которые необходимо будет обработать и перевести в формат кадров, а затем и видео.

**Ключевые слова:** обработка изображений, работа с бинарными данными, гамма-коррекция, тепловизионные камер, нормализация гистограмм.

## **Введение.**

Тепловизионные камеры являются незаменимым инструментом во многих областях, от промышленности до медицины. Они позволяют получать информацию о температуре объектов и процессов, которые невозможно заметить невооруженным глазом. Однако, данные, получаемые с тепловизионных камер, обычно представлены в бинарном формате, что затрудняет их визуализацию и анализ. В данной статье мы рассмотрим процесс преобразования данных тепловизионной камеры в изображения и создания видео на их основе. Конкретно, мы обсудим применение гамма-коррекции для улучшения контрастности и яркости изображений, а также процесс компиляции нескольких изображений в видео, позволяющий получить полную картину происходящего процесса.

Для увеличения качества тепловизионного изображения, перед преобразованием пикселей интенсивности в пиксели оттенков серого, необходимо произвести нормализацию гистограммы интенсивности[1] каждого кадра исходного видеоряда, чтобы добиться более качественного изображения. Для этого в теории обработки изображений существуют методы нормализации гистограммы интенсивности изображения. Перед перечислением наиболее распространённых методов нормализации необходимо дать определение этому процессу.

Нормализация гистограммы интенсивности изображения - это процесс приведения распределения значений интенсивности пикселей изображения к определенному стандартному виду. Целью нормализации гистограммы является улучшение качества изображения, повышение его контрастности и улучшение его восприятия.

Во время нормализации гистограммы интенсивности, обычно используются различные методы преобразования гистограммы. Некоторые из наиболее распространенных методов включают в себя масштабирование значений интенсивности пикселей таким образом, чтобы они попадали в определенный диапазон, либо же другие методы, которые позволяют повысить контрастность в областях изображения с низкой интенсивностью, и которые позволяют распределить значения интенсивности равномерно по всему диапазону.

Нормализация гистограммы интенсивности широко используется в обработке изображений для повышения качества изображений в медицинской диагностике, а также для улучшения качества фотографий и других изображений. Она может быть использована для коррекции оттенков кожи в фотографиях, улучшения качества документов при сканировании и для анализа изображений в машинном зрении.

Нормализация гистограммы интенсивности является важным этапом в обработке изображений и может быть необходима по нескольким причинам:

1. Улучшение визуализации: Нормализация гистограммы интенсивности может улучшить визуальное восприятие изображения. При ненормализованной гистограмме могут быть области, которые выглядят слишком темными или светлыми, что может приводить к потере деталей и информации на изображении. Нормализация гистограммы интенсивности может сделать изображение более ярким и контрастным, что улучшает восприятие и визуальный анализ.

2. Улучшение качества анализа: Нормализация гистограммы интенсивности может улучшить качество анализа изображения. Например, в задачах распознавания образов или классификации объектов, нормализация гистограммы интенсивности может улучшить точность и надежность алгоритмов.

3. Универсальность: Нормализация гистограммы интенсивности может быть применена к различным типам изображений и задачам, что делает ее универсальным методом обработки изображений.

В целом, нормализация гистограммы интенсивности является необходимой для обработки изображений, так как она может улучшить визуализацию, улучшить качество анализа и обеспечить универсальность методов обработки. Наиболее часто используемыми методами нормализации гистограммы интенсивности изображения являются:

1. Минимаксная нормализация: приводит значения пикселей к диапазону от 0 до 1, используя минимальное и максимальное значения в изображении.

2. Среднеквадратичная нормализация (Z-score нормализация): вычитает среднее значение из всех значений пикселей и делит на стандартное отклонение, чтобы получить новую гистограмму со средним значением 0 и стандартным отклонением 1.

3. Логарифмическая нормализация: берет логарифм от значений пикселей, чтобы сжать динамический диапазон изображения и распределить значения пикселей по гистограмме более равномерно.

4. Квантильная нормализация: приводит значения пикселей к процентному диапазону (например, от 0 до 99 процентилей), игнорируя выбросы.

5. Эквализация гистограммы: перераспределяет значения пикселей, чтобы получить равномерное распределение гистограммы.

6. Адаптивная эквализация гистограммы: разбивает изображение на множество небольших блоков и выполняет эквализацию гистограммы для каждого блока отдельно.

7. Гистограммное выравнивание: изменяет яркость и контрастность изображения, чтобы максимально использовать весь динамический диапазон и сделать изображение более контрастным.

8. Цветовая коррекция: приводит яркость, контрастность и цвета изображения к определенным стандартным значениям, чтобы убрать цветовые и яркостные искажения.

9. Конвертация изображения в другое цветовое пространство: переводит изображение из одного цветового пространства в другое для улучшения качества изображения и улучшения гистограммы интенсивности.

10. Свертка изображения: используется для сглаживания и уменьшения шума в изображении, что может привести к более равномерному распределению гистограммы интенсивности.

11. Гамма-коррекция: используется для изменения яркости и контрастности изображения путем изменения гамма-кривой, которая определяет, как яркость пикселей в изображении должна быть преобразована в значения яркости на экране; может использоваться как самостоятельный метод нормализации, так и в сочетании с другими методами.

В данной научной работе продемонстрируем сочетание таких методов нормализации изображения как минмаксная нормализация и гамма-коррекция. Данные методы обработки изображения были выбраны в качестве основных из-за своей популярности и распространённости а также простоты реализации, что непосредственно сказывается на простоте и скорости работы алгоритма преобразования.

### **Гамма-коррекция**

Гамма-коррекция[2] - это процесс изменения гамма-кривой, которая описывает соотношение между яркостью входных сигналов и яркостью соответствующих выходных значений в изображении. Гамма-коррекция выполняется с целью корректировки нелинейного отображения яркости входных сигналов на экране и приведения его к более линейному виду. Это позволяет получить более точные результаты обработки изображений.

Гамма-коррекция особенно важна при обработке изображений, полученных с использованием технологий, основанных на использовании полупроводниковых материалов, таких как датчики изображения в тепловизионных камерах. Такие материалы могут иметь нелинейную зависимость между сигналом и яркостью, что приводит к искажениям в изображениях. Гаммакоррекция позволяет корректировать такие искажения и приводить изображения к более точному и линейному виду.

#### **Процесс гамма-коррекции**

Процесс гамма-коррекции включает в себя следующие шаги:

- Измерение гамма-кривой для определенного устройства или датчика изображения.

- Вычисление коэффициента гамма-коррекции на основе измеренной гамма-кривой.

- Применение коэффициента гамма-коррекции к каждому пикселю изображения, чтобы скорректировать его яркость.

- Вывод откорректированного изображения на экран или сохранение его в цифровом формате.

Шаги 1 и 2 выполняются один раз для каждого устройства или датчика изображения. Шаги 3 и 4 выполняются для каждого изображения, полученного с использованием данного устройства или датчика.

В зависимости от приложения, может быть использована различная гамма-кривая для выполнения гамма-коррекции. Например, для приложений в области кино и телевидения, используется стандартная гамма-кривая (γ=2.2), а для некоторых приложений в области компьютерной графики и мультимедиа может использоваться другая гамма-кривая.

#### **Алгоритм работы программного продукта**

Сам алгоритм преобразования кадров видеоряда состоит из следующих шагов:

1. Открытие потока на чтение из бинарного файла видеоряда

- 2. Вычисление количества пикселей в кадре
- 3. Чтение кадра
- 4. Вычисление верхней и нижней границы интенсивности пикселей в кадре
- 5. Применение минмаксной нормализации
- 6. Применение гамма-коррекции
- 7. Запись 3-х канального изображения с 255 оттенками серого
- 8. Завершение работы программного продукта

Шаги 2-8 повторяются до того момента, пока не закончатся данные в бинарном файле.

## **Используемые программные средства**

Для реализации данного программного продукта понадобится открытая библитоека для обработки изображения, написанная для языка программирования C++, библиотека OpenCV. Конкретно пригодятся модули для работы с видеопотоками videoio, модуль для работы с изображением imgproc. На вход подаётся один бинарный файл, который помимо служебной информации в заголовке имеет 1000 кадров одной размерности. В каждом кадре один пиксель имеет значение интенсивности пикселя, которое и подлежит дальнейшим преобразованиям.

Полученное видеоряд выглядит следующим образом, представленным на рисунке 1:

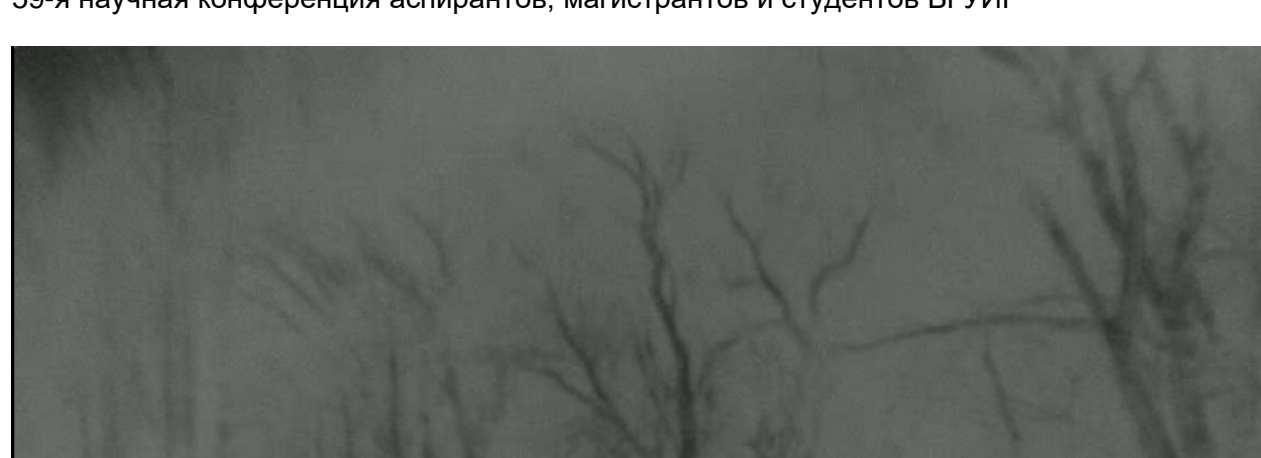

59-я научная конференция аспирантов, магистрантов и студентов БГУИР

Рисунок 1. — результат работы программного продукта А кадр изображения при дополнительном использовании минмаксной нормализации представлен на рисунке 2:

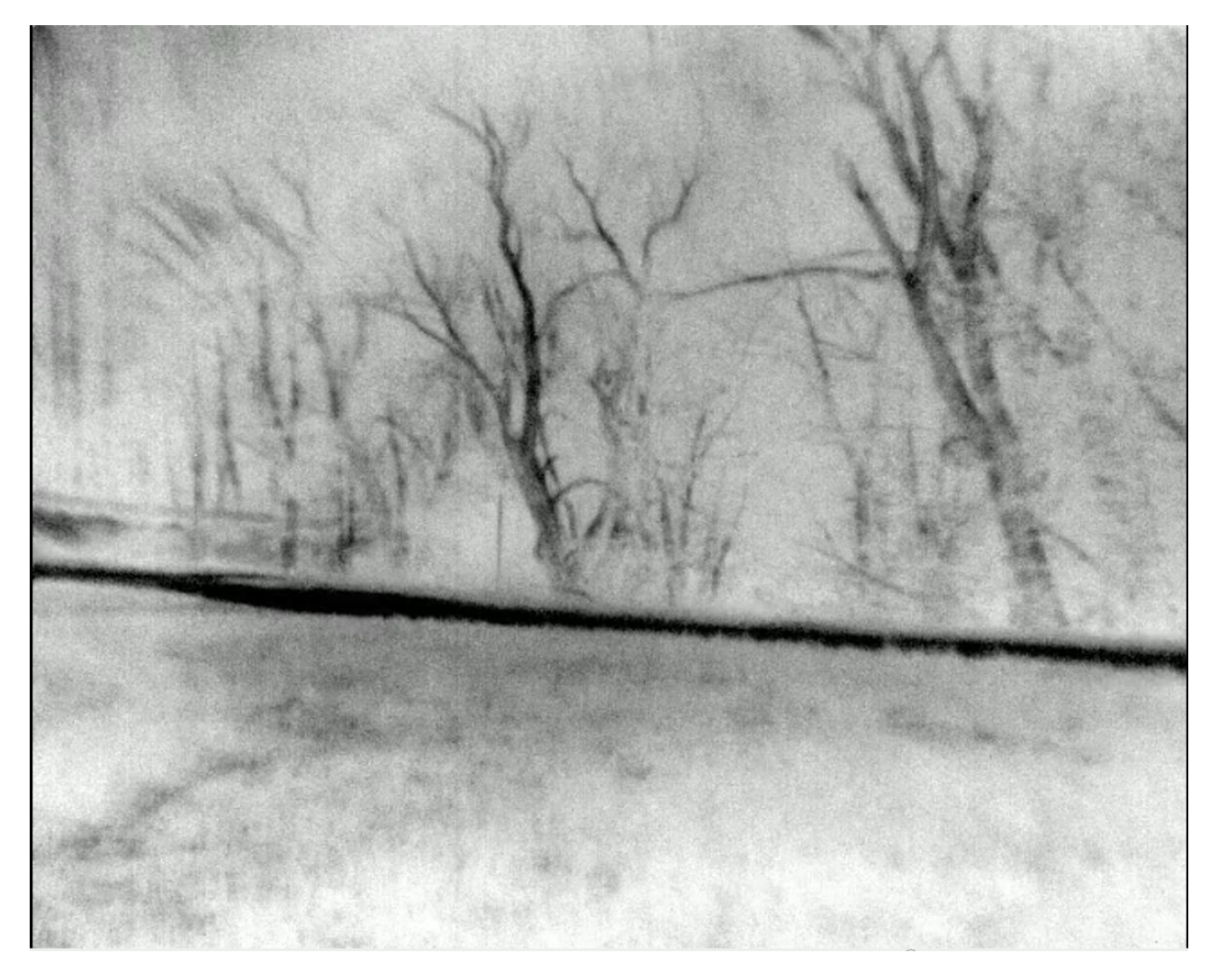

Рисунок 2. - применение минмаксной нормализации вместе с гамма-коррекцией

#### **Заключение**

Процесс обработки бинарных данных тепловизионной камеры включает несколько этапов, начиная от получения данных в бинарном формате и заканчивая составлением видео из полученных изображений. Один из важных этапов - это гамма-коррекция, которая позволяет корректировать нелинейное отображение яркости входных сигналов и получать более точные результаты обработки изображений.

Данный метод может иметь множество приложений, включая обнаружение неисправностей в промышленности, диагностику заболеваний в медицине, исследования в науке и технологиях, а также в различных других областях. Гамма-коррекция в данном процессе является важным шагом при обработке данных, который позволяет получать более точные и качественные результаты. Кроме того, развитие технологий обработки изображений и алгоритмов позволяет получать все более точные и эффективные методы обработки данных тепловизионных и прочих камер, что открывает новые возможности для исследований и приложений в различных областях.

*Список использованных источников:*

*1. Аникин, А.А. Цифровая обработка изображений, 2006. – 400с.*

*2. А. И. Пономарев, А. А. Берестнев, Цифровая обработка изображений: Начальный курс, 2018 – 272с.* 

UDC

# **ANALYSIS AND APPLICATION OF METHODS OF THERMAL IMAGING PROCESSING OF VIDEO SIGNALS**

Vashkevich N. V., Asadchy A.E.

*Belarusian State University of Informatics and Radioelectronics, Minsk, Republic of Belarus*

*Vladymtsev V.D. – Assistant of the Department of Informatics*

**Annotation.** This work aims to analyze the methods of thermal imaging processing of video signals, as well as the processing of these signals itself on the example of specific binary data that will need to be processed and translated into frame format, and then video.

**Keywords.** image processing, binary data processing, gamma correction, thermal imaging cameras, histogram normalization.